**1.** The inverse z-transform of  $X(z)$  is  $x(n) = \left(\frac{1}{2}\right)^n$  $\left(\frac{1}{2}\right)^n u(n)$ . Using the z-transform properties, determine the sequences in each of the following cases.

a. 
$$
X_1(z) = \frac{z-1}{z} X(z)
$$
  
\nb.  $X_2(z) = z X(z^{-1})$   
\nc.  $X_3(z) = 2 X(3z) + 3X(\frac{z}{3})$   
\nd.  $X_4(z) = X(z)X(z^{-1})$   
\ne.  $X_5(z) = z^2 \frac{dX(z)}{dz}$ 

**2.** If sequences  $x_1(n)$ ,  $x_2(n)$  and  $x_3(n)$  are related by  $x_3(n) = x_1(n) * x_2(n)$ , then

$$
\sum_{n=-\infty}^{\infty} x_3(n) = \left(\sum_{n=-\infty}^{\infty} x_1(n)\right) \left(\sum_{n=-\infty}^{\infty} x_2(n)\right)
$$

a. Prove the above result by substituting the definition of convolution in the left-hand side.

- b. Prove the above result by using the convolution property.
- c. Verify the above result using MATLAB by choosing any two sequences  $x_1(n)$  and  $x_2(n)$ .

**3.** For the linear and time-invariant systems described by the impulse responses below, determine (i) the system function representation, (ii) the difference equation representation, (iii) the pole-zero plots, and (iv) the output  $y(n)$  if the input is  $x(n) = \left(\frac{1}{4}\right)^n$  $\frac{1}{4}$  $\int u$ 

a. 
$$
h(n) = 2\left(\frac{1}{2}\right)^n u(n)
$$
  
\nb.  $h(n) = n\left(\frac{1}{3}\right)^n u(n) + \left(-\frac{1}{4}\right)^n u(n)$   
\nc.  $h(n) = 3(0.9)^n \cos\left(\frac{\pi n}{4} + \frac{\pi}{3}\right) u(n+1)$   
\nd.  $h(n) = n[u(n) - u(n-10)]$   
\ne.  $h(n) = [2 - \sin(\pi n)]u(n)$ 

**4.** Determine the inverse Z-transform of each of the following. In Parts (a)-(c), use the methods specified. In Part (d), use any method you prefer.

(a) Long division:

$$
X(z) = \frac{1 - \frac{1}{3}z^{-1}}{1 + \frac{1}{3}z^{-1}}, \qquad x[n]
$$
 a right handed sequence

(b) Partial fraction:

$$
X(z) = \frac{3}{z - \frac{1}{4} - \frac{1}{8}z^{-1}}, \qquad x[n] \text{ stable}
$$

(c) Power Series:

$$
X(z) = \ln(1 - 4z), \quad |z| < \frac{1}{4}
$$
\n(d) 
$$
X(z) = \frac{1}{1 - \frac{1}{3}z^{-3}}, \quad |z| > (3)^{-1/3}
$$

**5.** The pole-zero diagram in figure below corresponds to the z-transform *X(z)* of a casual sequence *x[n].* Sketch the pole-zero diagram of *Y(z)*, where *y[n] = x[-n+3].* Also, specify the region of convergence for *Y(z)*.

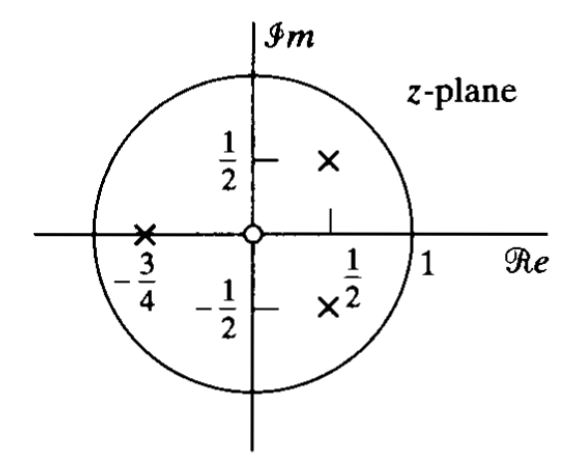

**6.** The deconv function is useful in dividing two causal sequences. Write a MATLAB function deconv.m to divide two noncausal sequences (similar to the conv function). The format of this function should be

function  $[p, np, r, nr] = deconv$  m(b,nb,a,na)

- % Modified deconvolution routine for noncausal sequences
- % function  $[p, np, r, nr] =$  deconv  $m(b, nb, a, na)$ %
- %  $p =$  polynomial part of support  $np1 \leq n \leq np2$
- %  $np = [np1, np2]$
- %  $r =$  r  $=$  remainder part of support  $nr1 <= n <= nr2$
- % nr= [nr1, nr2]
- % b = numerator polynomial of support  $nbl < = nbl$
- %  $nb = [nb1, nb2]$
- % a = denominator polynomial of support na1 $\leq$  n $\leq$  na2
- %  $na = [na1, na2]$

Check your function on the following operation

$$
\frac{z^2 + z + 1 + z^{-1} + z^{-2} + z^{-3}}{z + 2 + z^{-1}} = (z + 1 + 2z^{-1} - 2z^{-2}) + \frac{3z^{-2} + 3z^{-3}}{z + 2 + z^{-1}}
$$

**7.** Suppose *X(z)* is given as follows:

$$
X(z) = \frac{2 + 3z^{-1}}{1 - z^{-1} + 0.81z^{-2}}, \qquad |z| > 0.9
$$

a. Determine *x(n)* in a form that contains no complex numbers

b. Using MATLAB, find the first 20 samples of *x(n)* and compare them with your answer in the above part.

**8.** A stable system has the following pole-zero locations:

$$
z_{1} = j
$$
,  $z_{2} = -j$ ,  $p_{1} = -\frac{1}{2} + j\frac{1}{2}$ ,  $p_{2} = -\frac{1}{2} - j\frac{1}{2}$ 

It is also known that the frequency response function  $H(e^{j\omega})$  evaluated at  $\omega$ =0 is equal to 0.8, that is  $j$ <sup>0</sup>)

a. Determine the system function H(z) and indicate its region of convergence.

b. Determine the difference equation representation.

- c. Determine the steady-state response y<sub>ss</sub>(n) if the input is  $x(n) = \frac{1}{\sqrt{2}}$  $\frac{1}{\sqrt{2}}$ sin  $\left(\frac{\pi}{2}\right)$  $\frac{m}{2}$
- d. Determine the transient response  $y_{tr}(n)$  if the input is  $x(n) = \frac{1}{\sqrt{n}}$  $\frac{1}{\sqrt{2}}$ sin  $\left(\frac{\pi}{2}\right)$  $\frac{m}{2}$